## **ИСПОЛЬЗОВАНИЕ КОМПЬЮТЕРНОГО КОНТРОЛЯ ЗНАНИЙ КАК СОСТАВЛЯЮЩЕЙ ИНДИВИДУАЛИЗАЦИИ ОБУЧЕНИЯ В ВУЗЕ**

А.Г.Фокин, И.А. Гетьман, Л.В. Васильева

Донбасская государственная машиностроительная Академия, г. Краматорск pm@dgma.donetsk.ua

С развитием информационных телекоммуникаций и компьютерной техники открываются новые возможности в образовательных технологиях. Применение в учебном процессе того или иного подхода зависит от технического и/или методического обеспечения учебного заведения, а также от возможности использования преподавателем в своей работе компьютерных технологий.

Важную роль в индивидуализации обучения в Вузе играет компьютерный контроль знаний, умений и навыков. В основу этого, кроме общепризнанных преимуществ - использования новейших методик проверки и оценки знаний студентов, современных информационных технологий, предусматривается и возможная адаптация к индивидуальным характеристикам студентов. Наличие таких программ дает возможность студентам контролировать знания без участия преподавателя, что в определенных случаях очень удобно.

Разработанная автоматизированная система тестирования знаний студентов предназначена для быстрого и относительно точного оценивания больших контингентов студентов.

Система ориентирована на индивидуальный контроль. Каждому студенту предлагается на выбор четыре степени сложности теста, в результате выполнения которых он может получить разное максимальное количество баллов. Студент самостоятельно определяет соответствующую его уровню подготовки степень сложности теста. В соответствии с выбором студента для него автоматически генерируется индивидуальный тест (тестовое задание). Тест представляет собой набор заданий (вопросов), которые студенту предстоит решить и дать на них ответы. Задания могут быть разной сложности. Всего в системе предусмотрено три уровня сложности вопросов (заданий).

Количество заданий каждого уровня сложности в конкретном (индивидуальном) тесте зависит от выбранной студентом степени сложности теста и заранее определено отдельно для каждой степени сложности.

В системе имеется несколько видов (типов) заданий: вопрос с вариантами ответов, задача, или вопрос-соответствие. Причем, вопросы с вариантами возможных ответов распадаются еще на два подвида: а) вопросы, у которых варианты ответов выделены и оформлены в виде отдельного списка (каждому варианту ответа соответствует один элемент в списке) с возможностью выбора варианта ответа непосредственно в этом списке; б) вопросы, перечень возможных вариантов ответов на которые не выделен, и составляет единый объект, оформленный в виде графического изображения.

В одной теме могут объединяться задания разных видов в любых пропорциях. Таким образом, все задания можно разделить на четыре вида:

1 *Вопрос с отдельным перечнем возможных вариантов ответов в виде списка.* Студенту предлагается вопрос и перечень (список) возможных вариантов ответа. Ему предстоит из всего предлагаемого перечня ответов выбрать один. Выбор можно сделать как непосредственно в перечне (списке), так и в специальном элементе управления для выбора, путем указания номера варианта ответа.

2 *Вопрос с совмещенным в одном графическом объекте перечнем возможных вариантов ответов.* Студенту также предстоит из всего предлагаемого перечня ответов выбрать один. Однако выбор непосредственно в перечне невозможен, так как этот перечень отдельно не выделен, а представляет собой единое целое с описанием вопроса и оформляется в виде единого графического изображения. Выбор осуществляется только в отдельном элементе управления.

3 *Задача.* Студенту предлагается задача, которую ему необходимо решить и полученное решение (ответ) ввести в специально отведенное для этого поле. При этом должна быть выдержана заданная точность вычислений. Содержимое (формулировка) задачи может быть представлено как в текстовой форме, так и в графической.

4 *Вопрос-соответствие.* Студенту предлагается два списка одинаковой длины: ведущий список – *категории* (набор вопросов) и ведомый список – *определения* (набор соответствий). Студент должен путем перемещения строк в ведомом списке расставить их в полном соответствии с элементами ведущего списка, т.е. найти соответствие между строками обоих списков.

После запуска системы на экране появляется главное окно системы, в котором определяются параметры работы, и осуществляется запуск индивидуального теста (рис. 1).

В верхней части окна указывается причина, по которой завершено тестирование: инициатива студента или истечение отведенного для теста времени. Ниже в виде таблицы приводятся итоги выполнения теста: количество предложенных заданий, количество данных ответов, количество и процент верных ответов, количество баллов, начисляемых на каждое правильно выполненное задание и количество заработанных студентом баллов. Итоги показываются по каждой группе заданий одного уровня сложности и по тесту в целом (общий итог).

После завершения тестирования (как по истечению отведенного времени, так и по инициативе студента) на экране появится итоговое окно с итогами выполнения студентом теста (рис. 2).

В нижней части окна приводится характеристика результата тестирования.

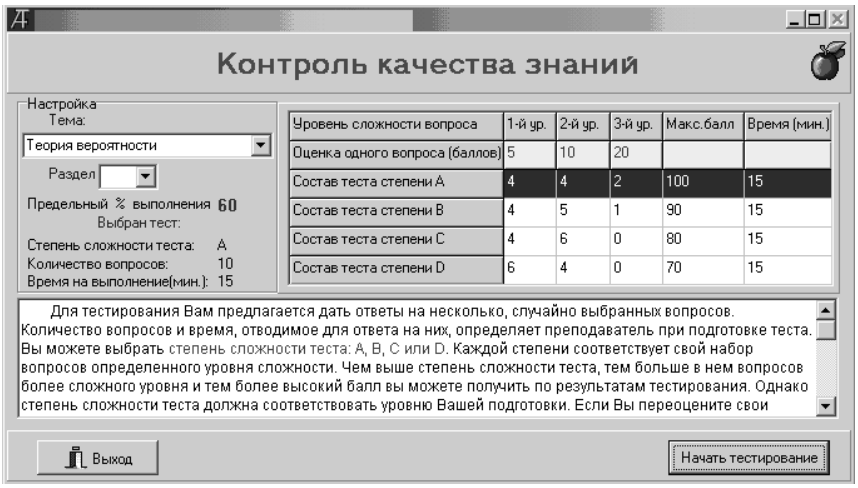

Рис. 1. Главное окно системы

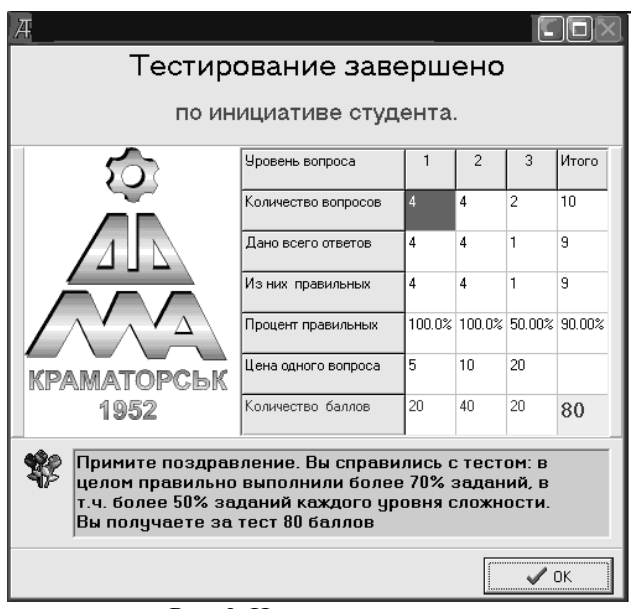

Рис. 2. Итоговое окно системы

Таким образом, рассмотренная система тестирования является актуальной в свете индивидуализации образования в Вузе в силу ряда причин:

- наличие такой системы позволяет получать и тиражировать знания хорошего уровня, то есть знания экспертов;

- такие программы дают возможность студентам контролировать знания без участия преподавателя, что удобно при работе с электронными учебниками и позволяют студенту самостоятельно оценить уровень своих знаний;

- системы диагностики качества знаний ориентированы на поддержание таких принципов обучения, как принцип систематичности и последовательности и принцип прочности усвоения знаний.

## Литература

- 1. Симонович С.В., Евсеева Г.А. Общая информатика: Учеб. пособие. М.: АСТ-ПРЕСС: Инфорком-Прес, 1998. – 592 с.
- 2. Симонович С.В. Информатика: Базовый курс. СПб.:Питер, 1999. 640 с.